## HASLAM COLLEGE OF BUSINESS ACADEMIC PLAN

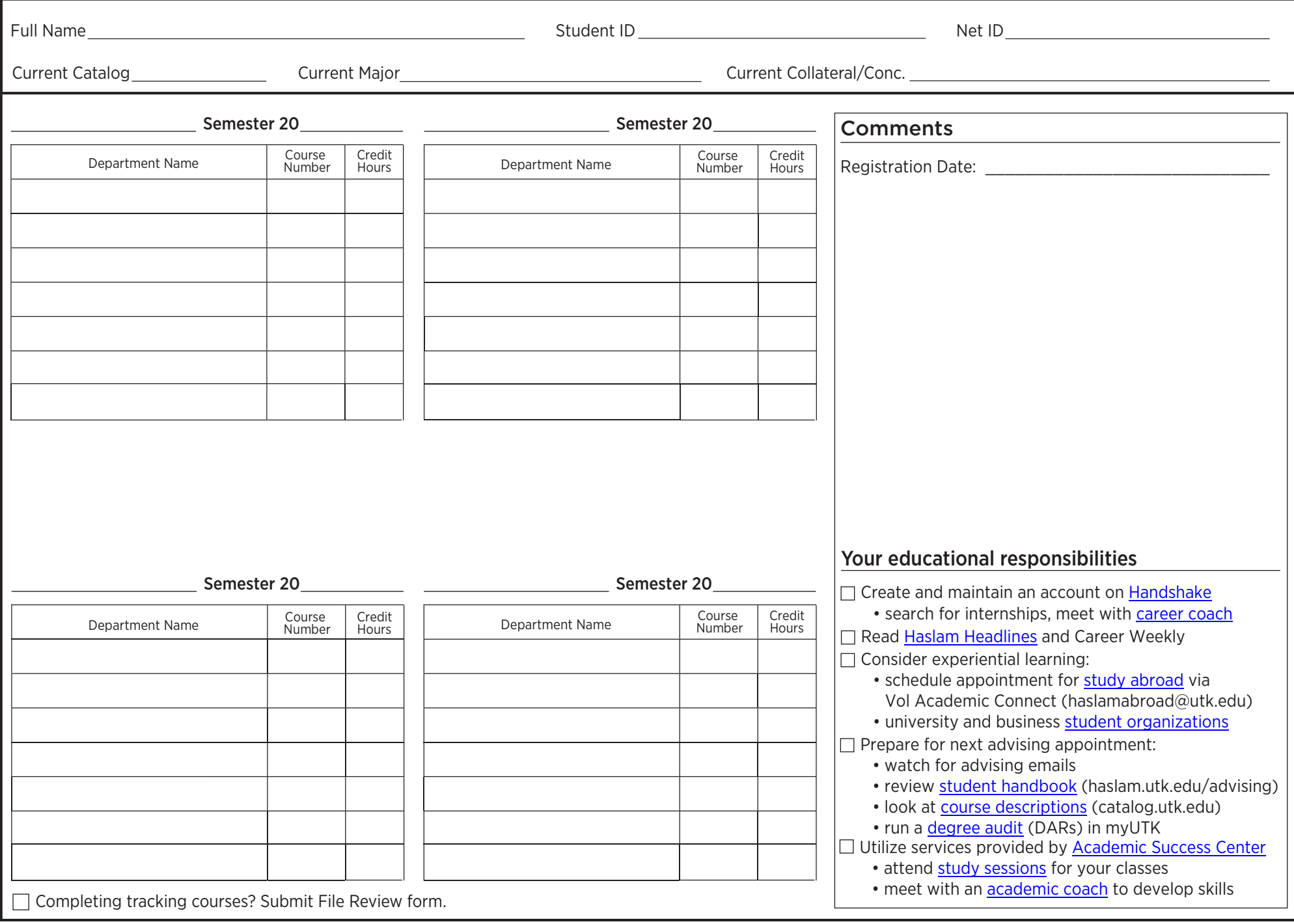